# RYSZARD SADAJ TERAPIA PAULINY P.

RYSZARD SADAJ

## TERAPIA PAULINY P.

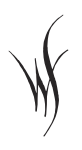

KRAKÓW 2010

*Jakiekolwiek podobieństwa do osób prawdziwych są zupełnie przypadkowe.*

### **MAJ, PONIEDZIAŁEK**

Często przyłapuję się na zachowaniu, jakbym robiła coś złego i starała się to ukryć przed innymi. Irytuje mnie to, bo wiem, że nie robię nic złego, oprócz tego, kiedy robię. Poza tym tłumaczę się, gdy nikt tego nie oczekuje. Na przykład wracam po pracy do domu później niż zwykle i od razu mówię, że to dlatego, bo spotkałam znajomą na ulicy i musiałam jej wysłuchać, i opowiadam, co ta znajoma mi opowiadała, aż Witek mi przerywa: "Myślałem, że mama miała dzisiaj później wrócić z pracy". Wtedy dopiero dochodzi do mnie, że w domu nikt nie denerwował się tym, że później wróciłam.

Może rzeczywiście jestem nazbyt drobiazgowa, jak mi przedwczoraj powiedział psycholog. Zauważył to dopiero pod koniec wizyty, po tym, kiedy mi już zalecił prowadzenie dziennika.

Oczywiście, musiałam o tym wspomnieć. No bo jak? Prawie czterdziestoletnia kobieta, mężata i dzieciata, nagle zaczyna pisać dziennik? Normalnie to nienormalne. Ale, jeśli to zalecił psycholog, sprawa przedstawia się inaczej. Jestem usprawiedliwiona.

Znowu. Muszę skończyć z tym tłumaczeniem się.

– Niech pani pisze tak, jakby pisała dla mnie – powiedział psycholog. – Lecz nie musi mi pani pokazywać – zaraz zastrzegł, widocznie widząc przestrach na mojej twarzy. – Prowadzenie dziennika, jeśli pani będzie przed sobą zupełnie szczera, sprawi, że własne życie, własne problemy, a przede wszystkim męża, zobaczy pani z pewnego dystansu. Proszę to potraktować jako terapię.

– To znaczy, że jestem na coś chora? – zaniepokoiłam się.

– Nie, nie – szybko zaprzeczył, jakby zły na siebie. – Potrzebuje pani wzmocnienia własnego "ja", żeby wyjść z układu zależności, w jaki się pani sama nieświadomie wciągnęła. Pisanie dziennika to jak patrzenie z bliska w lustro.

Pomyślałam, że chyba się pogubiłam, gdyż wpierw, pisząc dziennik, miałam widzieć siebie z dystansu, a teraz z bliska…

– Wtedy – dokończył psycholog, patrząc na mnie uważnie – człowiek dokładnie widzi wypryski na swojej twarzy. Do poznania samej siebie trzeba używać odpowiednich narzędzi. Przyzna pani, że nie widzi się wyprysków, spoglądając w biegu na szybę wystawową sklepu.

Nie przyznałam. Dwadzieścia kilka lat temu widziałam swoje krosty nie tylko w szybach wystawowych, ale i w okularach przechodniów, i w kałużach na ulicy. Podobnie jak dziś widzi je Emilka. Choć Emilka w tej dziedzinie jest lepsza aniżeli ja byłam, gdyż ona usiłuje wycisnąć wypryski przed ich pojawieniem się na twarzy. Wychodzi z łazienki z czołem czerwonym od krwi jak po trepanacji czaszki.

Nie przyznałam i ponadto zaczęłam się gorączkowo zastanawiać, dlaczego psycholog przyglądał mi się tak uważnie i jednocześnie mówił o wypryskach. Odpowiedź sama się nasuwała. Lecz nie wierzyłam, gdyż już od dawna nie mam ropnych problemów. Jednak musiałam natychmiast to sprawdzić.

– Gdzie toaleta? – zapytałam.

Poszłam. Uspokoiłam się, nie widząc nawet zaczerwienienia na twarzy. Wróciwszy do gabinetu, byłam o wiele bardziej pewna siebie niż przed chwilą.

– Panie doktorze – powiedziałam – jakoś nie mam przekonania do tego dziennika.

– Proszę spróbować – nalegał. – Ja uważam, że prowadzenie dziennika dopomoże pani w realizacji własnych celów.

– Jakich celów? – zdziwiłam się, gdyż o niczym takim nie wspominałam, chociaż oczywiście chciałabym czegoś dokonać w życiu, tylko na razie nie mam na to czasu.

– One przyjdą później – odrzekł. – Wyklują się jak pisklęta z gniazda.

– Chyba z jaja – poprawiłam.

– Jakiego jaja?

– Pisklęta wykluwają się z jaja.

– No tak, naturalnie – roześmiał się niepewnie, jakby niezupełnie przekonany co do tego, z czego wykluwa się pisklę. Po chwili namysłu zapytał: – O czym to ja mówiłem?

– Że moje cele życiowe wyklują się później jak pisklęta z gniazda.

– Raczej z jaja – teraz on mnie poprawił.

– Wiem, że pisklę wykluwa się z jaja – rzekłam zniecierpliwiona. – Lecz pan doktor prosił, aby mu przypomnieć o czym ostatnio mówił, a mówił, że pisklę wykluwa się z gniazda.

I wtedy on właśnie powiedział:

– Pani jest nazbyt drobiazgowa, pani Paulino.

Marian też mi to mówi.

Zastanawiam się jeszcze nad wizytą u psychologa. Co mi dała? Wyszłam od niego biedniejsza o 150 zł, a nie o 50, jak się spodziewałam. Pewnie dlatego, że to był prof. dr Lesław Paciorkowski, a nie zwykły psycholog mgr Paciorkowski. Stwierdził, że moim największym problemem jest mąż, że mąż stanowi dla mnie największą przeszkodę w samorealizacji. Takie fiu-bździu. Nie musiałam iść do psychologa, aby wiedzieć, że Marian jest moim największym problemem. Tylko że prof. dr zadał mi jedno pytanie, które jak gwóźdź utkwiło mi w głowie i co chwilę sobie o nim przypominam.

Zapytał:

– Czy rozważała pani możliwość rozwodu z mężem?

– Nie – odrzekłam machinalnie, gdyż rzeczywiście nigdy taka myśl mnie nie natchnęła.

– Dlaczego nie?

No właśnie, dlaczego nigdy nie brałam pod uwagę rozwodu z Marianem? Jest alkoholikiem. Nigdy nie wiem, czy wróci trzeźwy po wyjściu do kiosku po gazety. Już lata minęły, jak nie napisał nowej książki, choć przez ostatni rok siedział częściej przy biurku i coś tam, zdaje się, wyskrobał, lecz wydrukowanej książki nie widzę. W związku z tym nie zarabia pieniędzy, a jeśli czasami dostanie parę groszy honorarium za jakiś artykuł, to zaraz przepije. Już nigdzie razem nie chodzimy. Na wakacje wyjeżdżam tylko z dziećmi, nie licząc Gośki Rudowskiej i jej Tomka. Do łóżka chodzimy od wielkiego święta. Planowaliśmy kupić stary dom na wsi. Niby dalej jest to w planach Mariana, ale w ogóle nie stara się o pieniądze na jego kupno. Gdy czasami zadzwonią do niego z radia lub telewizji, aby wziął udział w jakimś programie, odpowiada, że proponowany przez nich temat zupełnie go nie interesuje. Ostatnio doszłam do wniosku, że Marian nie ma ambicji, aby zostać znanym pisarzem, jak kilku jego

kolegów. Gdyby częściej publicznie się pokazywał, zarabiałby więcej. Wystarczy mu to, co ma, czyli praktycznie to, o co ja się postaram.

Tak to wygląda. I tak, mniej więcej, przedstawiłam to psychologowi.

### **WTOREK**

Nie wzięłam wcześniej pod uwagę, że pisanie dziennika będzie dość skomplikowane. Nie chodzi o samo pisanie, bo to jest jak głośne, a raczej widoczne myślenie. Tylko muszę ukrywać się z pisaniem. Inaczej Marian zaraz śmiałby się, że pozazdrościłam Nobla Szymborskiej, a dzieci prosiłyby: "Niech nam mama przeczyta, co ostatnio napisała". Nie, żeby były ciekawe, tylko chciałyby się pośmiać.

W domu jedynie Marian ma pokój dla siebie. W drugim pokoju są Emilka i Witek. Trzeci, będący zarazem kuchnią, salonem, telewizornią, należy do wszystkich. Ja mam w nim tylko swój stół z zamówieniami i rachunkami Avonu. Przy tym stole piszę, kiedy oczywiście nikogo w pokoju nie ma, co zdarza się bardzo rzadko i wyłącznie późną nocą.

Muszę się zastanowić, gdzie chować zeszyt z zapiskami. W szafie między pościelą odpada. Marian, gdy jest skacowany i nie ma pieniędzy, w pierwszej kolejności tam ich szuka. A ja, głupia, wiem, że on tam szuka i mimo to wciąż chowam pieniądze w pościel.

Niepotrzebnie kupiłam zeszyt A-4. Za duży, za bardzo rzuca się w oczy. Kiedy go kupowałam, sprzedawca dziwnie się uśmiechał. Pomyślałam, że domyśla się, po co kupuję zeszyt, więc żeby go wyprowadzić z błędu powiedziałam z udawaną złością, że za moich czasów jeden duży zeszyt wystarczał na rok nauki i że teraz nauczyciele… Stojąca za mną trzydziestoparoletnia kobieta przerwała mi, także prosząc o zeszyt A-4 w kratkę. Zauważyłam, że także niepewnie się poczuła, gdy sprzedawca spojrzał na nią i uśmiechnął się znacząco. Poczułam sympatię do tej kobiety. Chciałam, aby wiedziała, że nie tylko ona jedna ma kłopoty, że w podobnie trudnych sytuacjach znajdują się i inne kobiety. Zaczekałam na nią przy drzwiach sklepu i cicho zapytałam:

– Była pani ostatnio u psychologa?

– U kogo?! – ryknęła na cały sklep.

– U psychologa – powiedziałam jeszcze ciszej.

– Czy ja wyglądam na osobę, której potrzebny jest psycholog? – w ogóle się nie przejmowała, że słyszą ją wszyscy ludzie w sklepie.

Fakt, nie był jej potrzebny psycholog. Raczej maska gazowa na gębę.

– Nie, nie – zaczęłam się tłumaczyć. – Źle mnie pani zrozumiała.

– O nie, kochana. Teraz się nie wymigasz – podeszła do mnie z miną policjanta, który chce założyć kajdanki. – Dlaczego uważasz, że powinnam pójść do psychologa?

W głosie kobiety wyczułam niepokój, że w jej zachowaniu może być coś, co sprawia, iż ludzie uważają ją za nienormalną. I chciała ode mnie usłyszeć, co to jest.

– Wcale nie uważam, że powinna pani pójść do psychologa – odrzekłam grzecznie, już normalnym głosem.

– Więc dlaczego?

Boże, co ja narobiłam? Ona była bliska płaczu. Z kobiety, której zachowanie przypominało mi policjantkę z filmów amerykańskich, nagle przemieniła się w zastraszone zwierzątko. Nie mogłam jej tak zostawić i wyjść ze sklepu, na co miałam największą ochotę. Teraz musiałam wszystko wyjaśnić.

– Widziałam jak pani kupowała zeszyt A-4, w kratkę – zaczęłam spokojnie.

– To, że kupuję zeszyt, uznała pani za nienormalne? – w jej oczach, na szczęście, dostrzegłam ogniki śmiechu; szybko zmieniał się jej nastrój. – Chyba z panią jest coś nie w porządku

– Zaszło nieporozumienie. Czy mogłabym to wszystko wytłumaczyć przy kawie?

Kobieta spojrzała na sprzedawcę i gapiów. Widziałam, że miała ochotę powiedzieć: "Nie, chcę to usłyszeć teraz".

– Bardzo panią proszę – dodałam.

Poszłyśmy do barku przy Teatrze Bagatela. Opowiedziałam jej o wizycie u psychologa, że zalecił mi pisać dziennik, że właśnie po to kupiłam zeszyt A-4, że następnie, widząc ją także kupującą zeszyt A-4, skojarzyło mi się to z psychologiem.

Ona wybuchła śmiechem na cały barek:

– No popatrz, myślałam, że chcesz ze mnie zrobić idiotkę, a to ty sama jesteś idiotką.

Może i śmieszne. Za chwilę przyznała, że mąż za każdym razem, kiedy ona znajduje u niego ślady innej kobiety, jakiś włos lub obcy zapach na ubraniu, wmawia jej przywidzenia i wyzywa od wariatek, tak że już sama zaczęła wątpić w swoją normalność.

Wzięła ode mnie adres prof. dra Paciorkowskiego. Rozmawiałyśmy prawie godzinę i chyba się polubiłyśmy. Na Karmelickiej, przed barkiem, obiecałyśmy sobie spotkać się jeszcze raz. Dopiero w domu uzmysłowiłam sobie, że żadna z nas nie dała drugiej numeru telefonu.

#### **JUŻ ŚRODA, BO GODZ. 0.30**

Tylko o tej porze mogę pisać. Gdzie schowałam zeszyt? W pościeli w szafie. To jakaś zaćma umysłowa.

Oglądałam w telewizji, pewnie po raz piąty, "Stalowe magnolie". Jak mi się coś podoba, to mogę i dziesięć razy oglądać. Ale w głowie cały czas tłukło mi się pytanie prof. dra: "Czy rozważała pani możliwość rozwodu z mężem?".

Mariana nie ma. Odkąd kilka miesięcy temu rzekomo skończył powieść i maszynopis rzekomo wysłał do wydawnictwa na jakiś konkurs, rzadko się widujemy, a rozmawiamy jeszcze rzadziej niż się widujemy. Pytanie o rozwód, czy raczej odpowiedź na to pytanie, zrobiło się na czasie po tym, czego ostatnio Marian dokonał, jeśli tak to można nazwać. I jeśli wcześniej nie rozważałam możliwości rozwodu, to teraz rozważam. Tym pytaniem, oprócz pozostałego fiu-bździu, psycholog trafił w moje czułe miejsce, jak się teraz okazuje. Może jednak pójdę do niego za miesiąc, co proponował, mimo że po wyjściu z jego gabinetu nie miałam takiego zamiaru.

Psychologa naraiła mi Sabina, gdy byłam u niej w firmie, w jej firmie. W domu nie zdradziłam, że idę do psychologa. Powiedzieliby, że zgłupiałam, i pomyśleliby przy tym, że chyba naprawdę potrzebny jest mi lekarz od głowy, wychodząc z założenia, iż nikt zdrowy nie idzie do lekarza. Marian zaraz zaproponowałby, żebym, jeśli już, poszła do jego dobrego znajomego, doktora Bajdara, który pracuje w Kobierzynie i przyjmie mnie bez kolejki i za darmo. Dziękuję, psy-